# **Backlog Courrier - Ergonomie #11867**

## **19.04 A quoi sert le raccourci "accueil" sur la page d'accueil ?**

24/09/2019 15:12 - Henri QUENEAU

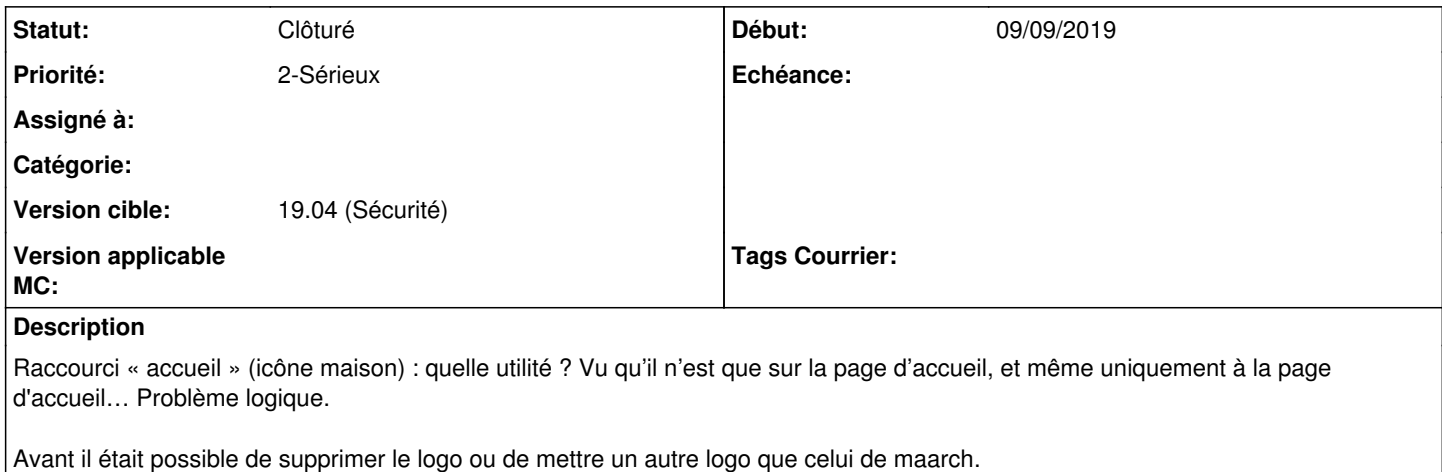

ça sert à rien d'avoir le bouton home et le bouton Maarch courrier pour revenir à l accueil

#### **Historique**

+

### **#2 - 24/09/2019 15:12 - Henri QUENEAU**

- *Projet changé de [TMA 2] SPM ACC294 à Backlog*
- *Assigné à Henri QUENEAU supprimé*
- *Version cible changé de 19.04 SPM à 19.04 (Fin de vie)*

#### **#3 - 25/09/2019 12:38 - Emmanuel DILLARD**

*- Statut changé de A traiter à Résolu*

Le raccourci accueil permet de normaliser l'interface avec les autres fonctions disponibles dans le volet de gauche de l'application. (Nous avons gardé le clic sur le logo pour ne pas perturber les utilisateurs)

#### **#4 - 01/04/2020 14:12 - Emmanuel DILLARD**

*- Statut changé de Résolu à Clôturé*

### **#5 - 09/06/2021 11:05 - Emmanuel DILLARD**

- *Projet changé de Backlog à Backlog Courrier*
- *Version cible changé de 19.04 (Fin de vie) à 19.04 (Sécurité)*